УДК 004.41

# **РАЗРАБОТКА СПЕКТРАЛЬНОГО АЛГОРИТМА И ПРОГРАММЫ ДЛЯ АНАЛИЗА НЕСТАЦИОНАРНЫХ НЕПРЕРЫВНЫХ СИСТЕМ УПРАВЛЕНИЯ СПЕКТРАЛЬНЫМ МЕТОДОМ ПО СИСТЕМЕ СЖАТИЙ И СДВИГОВ АТОМАРНОЙ ФУНКЦИИ UP(X)**

### **В.В. Рыбин, Д.С. Тимонин**

В статье излагается методология разработки пакета расширения СКМ Mathcad MLSY\_SM\_UP+Mathcad, где в качестве базиса используется система сжатий и сдвигов атомарной функции UP(x). Показан метод разработки программного модуля, формирующего базис, и метод формирования ДНПФ дифференцирующего звена второго рода в СКМ Mathcad. Работа разработанного пакета расширения демонстрируется на примере анализа и параметрического синтеза системы управления самонаводящейся ракеты.

\_\_\_\_\_\_\_\_\_\_\_\_\_\_\_\_\_\_

The article describes the methodology for developing the SCM Mathcad MLSY\_SM\_UP + Mathcad expansion pack, where the compression and shift system of the atomic function UP (x) is used as the basis. The method of developing a software module that forms the basis and the method of forming the twodimensional non-stationary transfer function of the second-order differentiator in the SCM Mathcad are shown. The work of the developed expansion package is demonstrated by the example of analysis and parametric synthesis of a homing missile control system.

\_\_\_\_\_\_\_\_\_\_\_\_\_\_\_\_\_\_

#### **КЛЮЧЕВЫЕ СЛОВА**

Функция UP(x), пакет расширения MLSY\_SM\_UP+Mathcad, базис  $\{rup_i(t, \tau)\}\$ , ДНПФ.

#### **ДЛЯ ЦИТАТЫ**

*В.В. Рыбин, Д.С. Тимонин.* Разработка спектрального алгоритма и программы для анализа нестационарных непрерывных систем управления спектральным методом по системе сжатий и сдвигов атомарной функции UP(X) // Моделирование и анализ данных. 2019. №3. С. 65-72.

*V.V. Rybin, D.S. Timonin* Development of a spectral algorithm and software for the analysis of nonstationary continuous control systems of the spectral method using a system of contractions and shifts of the atomic function UP (X). Modelirovaniye i analiz dannykh=Modelling and data analysis *(Russia)*. 2019, no.3, pp. 65-72.

#### **ВВЕДЕНИЕ**

В наше время является актуальной задача проектирования современных систем автоматического управления, таких как система управления мягкой посадкой космических аппаратов на различные планеты солнечной системы, системы управления летательными аппаратами. Исследовать такие системы управления помогают разного рода пакеты расширения для СКМ. Эти программные комплексы не содержат пакеты программ, где в качестве базиса используется система сжатий и сдвигов атомарной функции up(x) [1]. Целью данной работы является разработка пакета расширения MLSY\_SM\_UP+Mathcad и элементарных алгоритмов спектрального метода по системе сжатий и сдвигов атомарной функции up(x). На первом этапе для пакета расширения MLSY\_SM\_UP+Mathcad были реализованы и добавлены программные модули, содержащие реализацию самой атомарной функции up(x) и систему сжатий и сдвигов атомарной функции up(x). На втором этапе был разработан пакет расширений MLSY SM UP+Mathcad, содержащий элементарные алгоритмы спектрального метода. На третьем этапе разработанный пакет расширения MLSY\_SM\_UP+Mathcad применен для решения различных примеров. В итоге разработана атомарная функция up(x). Сформирована система сжатий и сдвигов атомарной функции up(x). А результатом выполненной работы является вывод элементарных алгоритмов спектрального метода по системе сжатий и сдвигов атомарной функции up(x). Работа разработанного пакета программ демонстрируется на примере анализа и параметрического синтеза системы управления самонаводящейся ракеты.

## **1. ПОСТАНОВКА ЗАДАЧИ**

Задана атомарная функция up(x) на отрезке [0, *<sup>t</sup>*] :

$$
up(x) = \frac{1}{2\pi} \int_{-\infty}^{+\infty} e^{itx} \prod_{k=1}^{\infty} \frac{\sin(t2^{-k})}{t2^{-k}} dt , \qquad (1)
$$

Носителем функции (1) является промежуток [-1;1] (рис 1.).

Требуется сформировать пакет расширения MLSY\_SM\_UP+MATHCAD, содержащих ДНПФ элементарных звеньев, и применить его на примере анализа и параметрического синтеза системы управления самонаводящейся ракеты.

#### **Рис. 1. График функции up(x)**

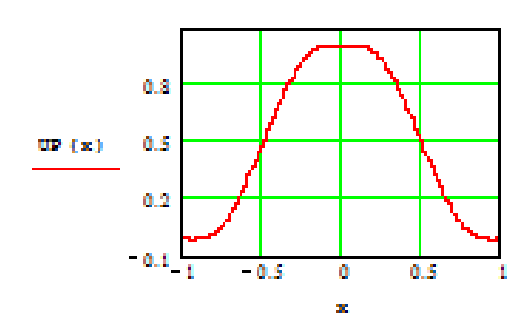

## **2. ПАКЕТ РАСШИРЕНИЯ MLSY\_SM\_UP+MATHCAD**

Определим функцию  $rup(\tau)$  на [0,1] в виде:

$$
rup(\tau) = up(2\tau - 1) \tag{2}
$$

Определим i-ю базисную функцию  $rup_i(t, \tau)$ :

$$
rup_i(t, \tau) = \begin{cases} \frac{1}{\sqrt{t}}, npu \ i = 0\\ \frac{1}{\sqrt{t}}\,rup\left(\frac{\tau}{2t}\right), npu \ i = 1\\ \frac{1}{\sqrt{t}}\,rup(a\,\tau - l), npu \ i \ge 2 \end{cases} \tag{3}
$$

где  $a$  – коэффициент сжатия, а  $l$  – сдвига,  $i$  –номер базисной функции  $rup(x)$ ,  $t$  – длина отрезка времени, т - текущие положение на промежутке времени. Для базиса (3) можно построить двойственный базис  $\{r\tilde{u}p_{i}(t,\tau)\}\$ [6].

В дальнейшем, в общем случае, в базисе { $r\tilde{u}p_1(t,\tau), rup_1(t,\tau)$ }  $r\tilde{u}p_1(t,\tau)$  будем принимать за базис разложения, а  $\{rup_i(t, \tau)\}$  - базис восстановления [6].

В СКМ Mathcad базис  $\{rup_i(t, \tau)\}\$ реализуется следующим образом, показанным на рисунке 2, где SNBRUP1( $\tau$ ) программная реализация функции  $rup(\tau)$ . В программу передаются следующие параметры: *i* - номер базисной функции;  $\tau \in [0, t]$  - точка, в которой вычисляется базисная функция.

На рис. 3 представлены графики первых пяти базисных функций восстановления  $\{rup_i(t, \tau)\}.$ 

SNBRUPUP1(i, 
$$
\tau
$$
, t) :=  
\n
$$
\begin{aligned}\nn \leftarrow \text{floor}\left(\frac{\log(i-1)}{\log(2)}\right) & \text{if } i \ge 2 \\
k \leftarrow i - 2^{n} - 1 & \text{if } i \ge 2 \\
m \leftarrow \sqrt{\frac{1}{t}} & \text{if } i = 0 \\
m \leftarrow \sqrt{\frac{1}{t}} \cdot \text{SNBRUP1}\left(\frac{\tau}{2 \cdot t}\right) & \text{if } i = 1 \\
m \leftarrow \sqrt{\frac{1}{t}} \cdot \text{SNBRUP1}\left(\frac{2^{n} \cdot \tau}{t} - k\right) & \text{if } i \ge 2\n\end{aligned}
$$

Рис. 2. Программный модуль, формирующий базис  $\{rw_1(t, \tau)\}\$ 

 $\overline{2}$ 

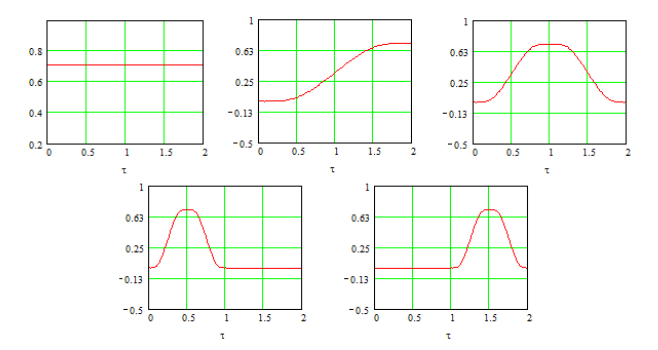

Рис. 3. Графики функций  $rup_i(t, \tau)$ , где i=0,1,2,3,4

Для поиска усеченной НСХ по аналитически заданной функции на интервале  $[0,t]$ будем использовать квадратурную формулу Гаусса [3]. В первую очередь зададим стандартизированные значения нулей  $\alpha_1$  и весов  $\omega_1$  квадратурного алгоритма Гаусса на отрезке [-1,1]. В программной реализации они задаются векторами, приведенными в работе [3]. Также для составления программного модуля нужно знать двумерную нестационарную характеристику связи (ДНХС). Она вычисляется по следующей формуле:

$$
\Lambda_{\gamma}(h,i,t,t) = \int_{0}^{t} \gamma^{*}(h,t,\tau)\gamma(i,t,\tau)d\tau.
$$
\n(4)

Её значения заранее вычисляются и хранятся в матрице  $\Lambda1(N1)$ . На рис. 4 представлен программный модуль вычисления НСХ непрерывных функций в базисе разложения  $\{\tilde{r\nu}p_{i}(t,\tau)\}.$ 

$$
SNXrRUPUP1(g, N1, t) := \begin{cases} \n\alpha \leftarrow \alpha 1 \\ \n\alpha \leftarrow \alpha 1 \\ \n\text{for } v \in 0.. m \cdot N1 - 1 \\ \n\text{for } k \in 0.. 8 \n\end{cases}
$$
\n
$$
\tau_{k,v} \leftarrow (2 \cdot v + 1 + \alpha_k) \cdot \frac{t}{2 \cdot m \cdot N1}
$$
\n
$$
g1_{k+9 \cdot v} \leftarrow g(\tau_{k,v})
$$
\n
$$
\lambda_k \leftarrow \omega_k \cdot \frac{t}{2 \cdot m \cdot N1}
$$
\n
$$
\text{for } j \in 0.. N1 - 1
$$
\n
$$
C_{k+9 \cdot v, j} \leftarrow SNBRUPUP1(j, \tau_{k,v}, t)
$$
\n
$$
\text{for } h \in 0.. N1 - 1
$$
\n
$$
m \cdot N1 - 1
$$
\n
$$
m \cdot N1 - 1
$$
\n
$$
m \cdot N1 - 1
$$
\n
$$
N_h \leftarrow \sum_{i=0}^{m \cdot N1 - 1} \sum_{k=0}^{8} \omega_k \cdot \frac{t}{2 \cdot m \cdot N1} \cdot g1_{k+9 \cdot 1} \cdot C_{k+9 \cdot 1, h}
$$
\n
$$
X1 \leftarrow Re(\Lambda1(N1)^{-1} \cdot X)
$$

#### Рис. 4. Программный модуль вычисления НСХ

Далее опишем реализацию наиболее сложного звена - дифференцирующего звена второго рода. Для этого необходимо найти его ДНПФ. В первую очередь найдем производную от базисной функции.

В [2] приведен алгоритм, по которому меняется функция up(x) при дифференцировании. Реализуем этот алгоритм (рис. 5). В программу передается параметр n - порядок производной. На рис. 6 представлен результат работы данной программы.

$$
DUP(x, n) := \begin{cases} h \leftarrow UP(x) & \text{if } n = 0 \\ h \leftarrow UP(x \cdot 2 + 1) \cdot 2 - UP(x \cdot 2 - 1) \cdot 2 & \text{if } n = 1 \\ h \leftarrow DUP(x \cdot 2 + 1, n - 1) \cdot 2^n - DUP(x \cdot 2 - 1, n - 1) \cdot 2^n & \text{otherwise} \end{cases}
$$

#### Рис. 5. Программный модуль вычисления производной от функции up(x)

Теперь построим производные от всех базисных функций. Их реализация почти полностью совпадает с реализацией построения базиса по системе сжатия и сдвига функции up(x) описанной выше, добавляются лишь коэффициенты, возникающие в результате дифференцирования. Программный модуль приведен на рис.7. Параметры, которые передаются в программный модуль, также описанный выше, лишь стоит отметить, что n - порядок дифференцирования. Пример работы данного модуля приведен на рис. 8 для производной первого и второго порядка соответственно.

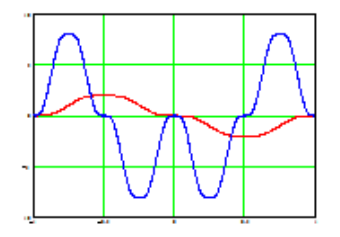

Рис. 6. График первый и второй производной от функции up(x)

$$
\begin{aligned}\n\text{SNBDRUPUP1}(i, \tau, t, n) &:= \quad \left| \text{nl} \leftarrow \text{floor}\left(\frac{\log(i-1)}{\log(2)}\right) \text{ if } i \geq 2 \\
k \leftarrow i - 2^{nl} - 1 \text{ if } i \geq 2 \\
m \leftarrow \sqrt{\frac{1}{t}} \text{ if } i = 0 \land n = 0 \\
m \leftarrow 0 \text{ if } i = 0 \land n > 0 \\
m \leftarrow \sqrt{\frac{1}{t}} \cdot \text{DRUP}\left(\frac{\tau}{2 \cdot t}, n\right) \cdot \frac{1}{(2 \cdot t)^n} \text{ if } i = 1 \\
m \leftarrow \sqrt{\frac{1}{t}} \cdot \text{DRUP}\left(\frac{2^{nl} \cdot \tau}{t} - k, n\right) \cdot \left(\frac{2^{nl}}{t}\right)^n \text{ if } i \geq 2 \\
m \end{aligned}\right.
$$

**Рис. 7. Программный модуль вычисления производных от базисной функции восстановления**  $rup<sub>i</sub>(t, \tau)$ 

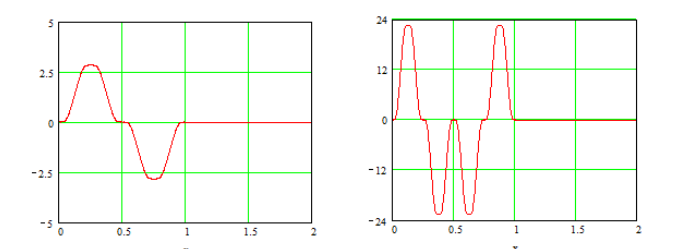

**Рис. 8. График первой и второй производной от базисной функции**  $\mathit{rup}_3(t, \tau)$ 

Дальнейшая реализация ДНПФ дифференцирующего звена первого порядка второго рода непрерывной системы на отрезке [0, t] происходит по методу Гаусса. Программный мо- $\mu$ ,  $\mu$  **приведен на рис.9.**<br>дуль для биортонормированного базиса  $\{r\tilde{u}p_i(t,\tau), rup_i(t,\tau)\}\$  приведен на рис.9.

В программу передаётся параметр N1 – порядок усечения ДНПФ.

$$
SDirRUPUP1(N1,t) := \begin{cases} \omega \leftarrow \omega 1 \\ \alpha \leftarrow \alpha 1 \\ \text{for } v \in 0..m \cdot N1 - 1 \\ \text{for } k \in 0..8 \end{cases}
$$
  

$$
\tau_{k,v} \leftarrow (2 \cdot v + 1 + \alpha_k) \cdot \frac{t}{2 \cdot m \cdot N1}
$$
  

$$
\lambda_k \leftarrow \omega_k \cdot \frac{t}{2 \cdot m \cdot N1}
$$
  
for  $j \in 0.. N1 - 1$   

$$
\begin{bmatrix} C1_{k+v}v, j \leftarrow \text{SNBRLUPUP1}(j, \tau_{k,v}, t) \\ C2_{k+v}v, j \leftarrow \text{SNBDRUPUP1}(j, \tau_{k,v}, t, 1) \end{bmatrix}
$$
  
for  $i \in 0.. N1 - 1$   
for  $i \in 0.. N1 - 1$   

$$
A_{h,i} \leftarrow \sum_{i=0}^{m-N1-1} \sum_{k=0}^{8} \lambda_k \cdot C1_{k+v} q_{i,h} \cdot C2_{k+v} q_{i,i}
$$
  

$$
DNPF \leftarrow A
$$
  
DNPF1 
$$
\leftarrow \text{Re}(\Lambda 1(N1)^{-1} \cdot \text{DNPF})
$$
  
DNPF1

**Рис. 9. Программный модуль вычисления ДНПФ дифференцирующего звена первого порядка первого рода**

*Примечание***:** алгоритмы вычисления ДНПФ остальных элементарных звеньев схожи по реализации.

#### $\overline{3}$ . **ПРИМЕР** АНАЛИЗА ПАРАМЕТРИЧЕСКОГО  $\boldsymbol{\mathsf{M}}$ **CUHTE3A** СИСТЕМЫ УПРАВЛЕНИЯ САМОНАВОДЯЩЕЙСЯ РАКЕТЫ

Рассмотрим пример анализа системы управления самонаводящейся ракеты в СКМ Mathcad в системе базисных функций  $\{\tilde{r u p_i(t, \tau)}, r u p_i(t, \tau)\}.$ 

В работе [5] рассматривается применение спектрального метода анализа нестационарных систем к системе управления самонаводящейся ракеты [4].

Проведем анализ системы управления самонаводящейся ракеты спектральным методом, используя для этого систему компьютерной математики Mathcad и пакет ее расширения MLSY SM в системе функций  $\{\tilde{r}\tilde{u}p_{i}(t,\tau),\tilde{r}u p_{i}(t,\tau)\}.$ 

Зададим параметры, при которых решается задача.

Пусть:

 $N1$  – порядок усечения матриц ДНПФ системы управления;

 $[0, t_k]$  – интервал работы системы управления;

 $L1$  – количество равноотстоящих точек, заданных на интервале  $[0, t_k]$ , в которых вычисляются непрерывные переходные процессы (первая точка совпадает с левым, а последняя с правым концом отрезка  $[0, t_k]$ .

Положим:

```
L1 := 32t_k = 4   E := identity(N1)- единичная матрица.
N1 = 9n = 3.5 - константа навигации блока выработки команд 4.
```
Примем следующие числовые значения параметров системы, начальных условий и помех:

 $T_1 = 0.3$  - постоянная времени координатора цели (динамический элемент 5). - параметры системы стабилизации (колебателбное звено).  $T_2 := 0.1$   $\xi_2 := 0.125$  $V(\theta) = 200 \cdot (1 + \theta)$ - скорость ракеты на опорной траектории.  $r(\theta) = 100 \cdot (45 - 6 \cdot \theta - \theta^2)$  - закон изменения расстояния между ракетой и целью на опорной траектории.  $\frac{1}{\mathbf{r}(\theta)}$ – переменные коэффициенты кинематических звеньев.  $r1(\theta) =$  $\eta := 400$   $\Delta t_0 := 0.0025$ - параметы характеристик внешних  $S_0 := 0.00004$ воздействий.  $R_g(\theta, \tau) := \eta \cdot \theta \cdot \tau + \Delta t_0 \cdot V(\theta) \cdot V(\tau)$ 

1) Вычислим характеристики внешних воздействий.

 $\mathbf{S}_\mathbf{g} \coloneqq \texttt{SNCrRUPUP}(\overline{\mathbf{R}_\mathbf{g},\mathbf{N1},\mathbf{t}_k)}$ - НСП внешних воздействий.  $\mathbf{S_n} \coloneqq \mathbf{S_0} \cdot \Delta 2(\mathbf{N1})^{-1}$ 

2) Вычислим ДНПФ системы самонаведения.

 $II = SI1rRUPUP2(N1,t_k)$  $W_{an}$  = SAPrRUPUP(N1, T<sub>1</sub>, 1, t<sub>k</sub>)  $P1 =$ SIP1rRUPUP2(N1,t<sub>k</sub>)  $W_{cc}$  = SKOrRUPUP $(N1, T_2, \xi_2, 1, t_k)$  $A_{1v}$  = SYZrRUPUP2(V1, N1, t<sub>k</sub>)  $A_{1r}$  = SYZrRUPUP2(r1, N1, t<sub>k</sub>)  $A_v$  = SYZrRUPUP2(V, N1, t<sub>k</sub>)  $\text{dr(t)} \coloneqq 200 \cdot (3 + t)$  - модуль скорости сближения ракеты и цели на опорной траектории.  $A_{dr} = SYZrRUPUP2(dr, N1, t_k)$   $F1 := -A_v \cdot I1 \cdot A_{1v}$ <br>  $W_2 := -n \cdot A_v \cdot I1 \cdot A_{1v} \cdot W_{cc} \cdot 1 \cdot A_{dr} \cdot W_{an} \cdot P1$   $F2 := A_{dr} \cdot W_{an} \cdot P1$  $\mathbf{W}_{1,1} \coloneqq \left( \mathbf{E} - \mathbf{H} \cdot \mathbf{W}_2 \cdot \mathbf{A}_\text{lr} \right)^{-1} \cdot \mathbf{H}$  — ДНПФ системы самонаведения.  $W_{1,2} = W_{1,1} \cdot W_2$ 

3) Вычислим НСП и различные характеристики выходных случайных сигналов.

 $\mathbf{S_{x1}} \coloneqq \mathbf{W_{1,1}} \cdot \mathbf{S_g} \cdot {\mathbf{W_{1,1}}}^T \hspace{1.5cm} \mathbf{S_{x2}} \coloneqq \mathbf{W_{1,2}} \cdot \mathbf{S_n} \cdot {\mathbf{W_{1,2}}}^T \hspace{1.5cm} \mathbf{S_h} \coloneqq \mathbf{S_{x1}} + \mathbf{S_{x2}}$  $Q \coloneqq$  SNBRUPUP3 $(L1, N1, t_k)$ 1 := 0.. L1  $\tau_1$  :=  $\frac{t_k}{L1} \cdot 1$ **1**<br>  $D_{x1_i} := \sum_{i=0}^{N1-1} \sum_{j=0}^{N1-1} Q_{1,i} \cdot (s_{x1})_{i,j} \cdot Q_{1,j}$ <br>  $D_{x2_i} := \sum_{i=0}^{N1-1} \sum_{j=0}^{N1-1} Q_{1,i} \cdot (s_{x2})_{i,j} \cdot Q_{1,j}$ <br>  $D_{h_i} := \sum_{i=0}^{N1-1} \sum_{j=0}^{N1-1} Q_{1,i} \cdot (s_{h})_{i,j} \cdot Q_{1,j}$ <br>  $D_{h_i} := \sum_{i=0}^{N1-1} \sum_{j=0}^{N1-1} Q_{$ 

Средние квадратичные значения переходных процессов, обусловленные воздействиями  $g(\theta)$  и  $n(\theta)$ , показаны на рис. 10.

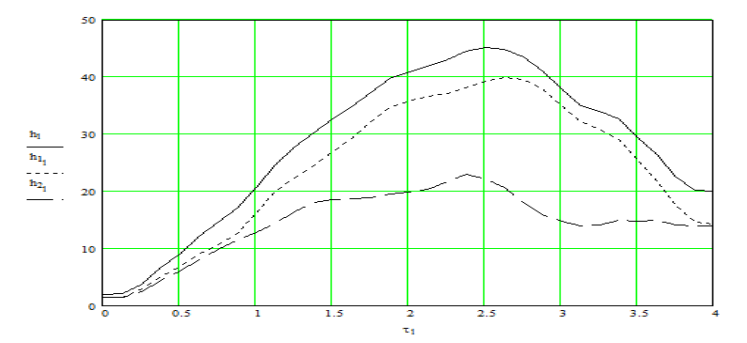

**Рис. 10. Средние квадратичные значения переходных процессов**

Для сравнения приведем результаты вычисления (рис. 11) среднего квадратичного значения переходного процесса  $h_{cx}(\theta) = \sqrt{h_{gck}^2(\theta) + h_{nck}^2(\theta)}$  при заданных параметрах системы управления, обусловленные полезным сигналом  $g(\theta)$  и помехой  $n(\theta)$  по двум биортонормированным базисным системам: функций Фабера-Шаудера [9], атомарным функциям  $\{\tilde{r}\tilde{u}p_{i}(t,\tau),\tilde{r}u p_{i}(t,\tau)\}$ . Как видно из рис. 11 графики почти полностью совпали.

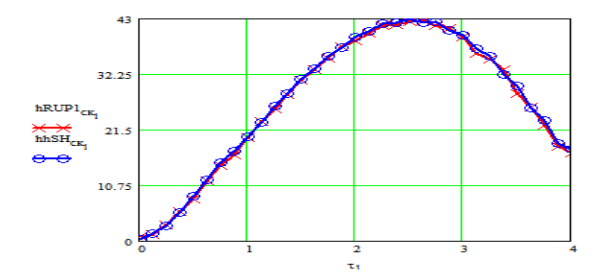

**Рис. 11. График среднего квадратичного значения переходного процесса** 

 $h_{c\kappa}(\theta) = \sqrt{h_{gck}^2(\theta) + h_{nck}^2(\theta)}$  при заданных параметрах системы управления

## **ВЫВОДЫ**

Результатом работы является создание пакета расширения MLSY\_SM\_UP+Mathcad, предназначенного для моделирования нестационарных непрерывных систем управления спектральным методом по биортонормированной системе  $\{\tilde{r}\tilde{u}p_i(t,\tau),\tilde{r}u p_i(t,\tau)\}\;$ сжатий и сдвигов функции up(x) и его применения к моделированию системы управления самонаводящейся ракеты.

## **ЛИТЕРАТУРА**

- 1. Рвачев В. Л. Теория приближений и атомарные функции/ Рвачев В. Л., Рвачев В. А. М.: «Знания», 1978. - 64 с.
- 2. Кравченко В.Ф. Лекции по теории атомарных функций и некоторым их приложениям/ Кравченко В.Ф. - М.: Радиотехника, 2003. – 512 c.
- 3. Семенов В.В., Рыбин В.В. Алгоритмическое и программное обеспечение расчета нестационарных непрерывно-дискретных систем управления ЛА спектральным методом: Учеб. Пособие. – М.: Изд-во МАИ, 1984.
- 4. Высокоточные системы самонаведения: расчет и проектирование. Вычислительный эксперимент / К.А. Пупков, Н.Д. Егупов, Л.В. Колесников, Д.В. Мельников, А.И. Трофимов– М.:Физматлит, 2011. – 512 с.
- 5. Рыбин В.В. Моделирование нестационарных непрерывно-дискретных систем управления спектральным методом в системах компьютерной математики / Рыбин В. В. – М.: Изд-во МАИ-ПРИНТ, 2011. – 220 с.
- 6. Рыбин В. В. Моделирование нестационарных систем управления целого и дробного порядка проекционно-сеточным спектральным методом: Учебное пособие/ Рыбин В. В. – М.: МАИ, 2013. – 155 с.
- 7. Тимонин Д.С. Разработка пакета программ для выполнения элементарных алгоритмов спектрального метода по системе сжатий и сдвигов атомарной функции up(x) // Гагаринские чтения – 2018. XLIV Международная молодёжная научная конференция: Сборник тезисов докладов. - М.: МАИ, 2018. Т.2. – С. 349.
- 8. Рыбин В. В. Разработка и применение пакета расширения MLSY\_SM СКМ MATHCAD, Maple, Mathematica, Matlab. // Электронный журнал "Труды МАИ" – 2003, № 13. – http://www.mai.ru
- 9. Рыбин В.В., Цветаев В.Е. Моделирование дробных систем управления летательными аппаратами спектральным методом в системе функций Фабера–Шаудера // Тр. МАИ. 2017. № 93. Режим доступа: http://trudymai.ru/published.php?ID=80517.

*Работа поступила 12.02.2019г.*